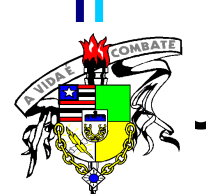

**NIVERSIDADE FEDERAL DO MARANHÃO** 

Fundação Instituída nos termos da Lei nº 5.152, de 21/10/1966 - São Luís - Maranhão Programa de Pós-Graduação em Saúde Coletiva www.pasc.ufma.br

## SELEÇÃO PARA MESTRADO TURMA 2008/2010

## CANDIDATOS APROVADOS PARA A SEGUNDA FASE DA SELECÃO DO **MESTRADO - TURMA 2008/2010**

Alinne Silva Andrade Costa Andréa Suzana Vieira Costa **Antonildes Medeiros Mota Gomes Bianca Coelho Moura Ceane Cunha Rios Devsianne Costa das Chagas Francilene Batista Madeira** Francisca Maria de Almeida Gustavo Damianse Almeida Helma Jane Ferreira Veloso Lorena Araúio Queiroz Maria Nilza Lima Medeiros **Milady Cutrim Vieira** Nayra do Socorro Caldas Carvalho de Almeida Teixeira Olga Lorena Maluf Guará Robério Antonio Alencar Rafael Vaneca Santos Leal Figuerêdo Yara Maria Cavalcante de Portela

Programa de Pós-Graduação em Saúde Coletiva Rua Barão de Itapary, 155 Centro. CEP: 65020 - 070 Fone:  $(98)$  3221 - 0833 / 3232 - 5495 E-mail: pgsc@ufma.br